## MEZİTLİ MESLEKİ VE TEKNİK ANADOLU LİSESİ BİLİŞİM TEKNOLOJİLERİ ALANI **WEB PROGRAMCILIĞI** DALI 11.-12. SINIF 320 SAATLİK YAZ STAJ PLANI

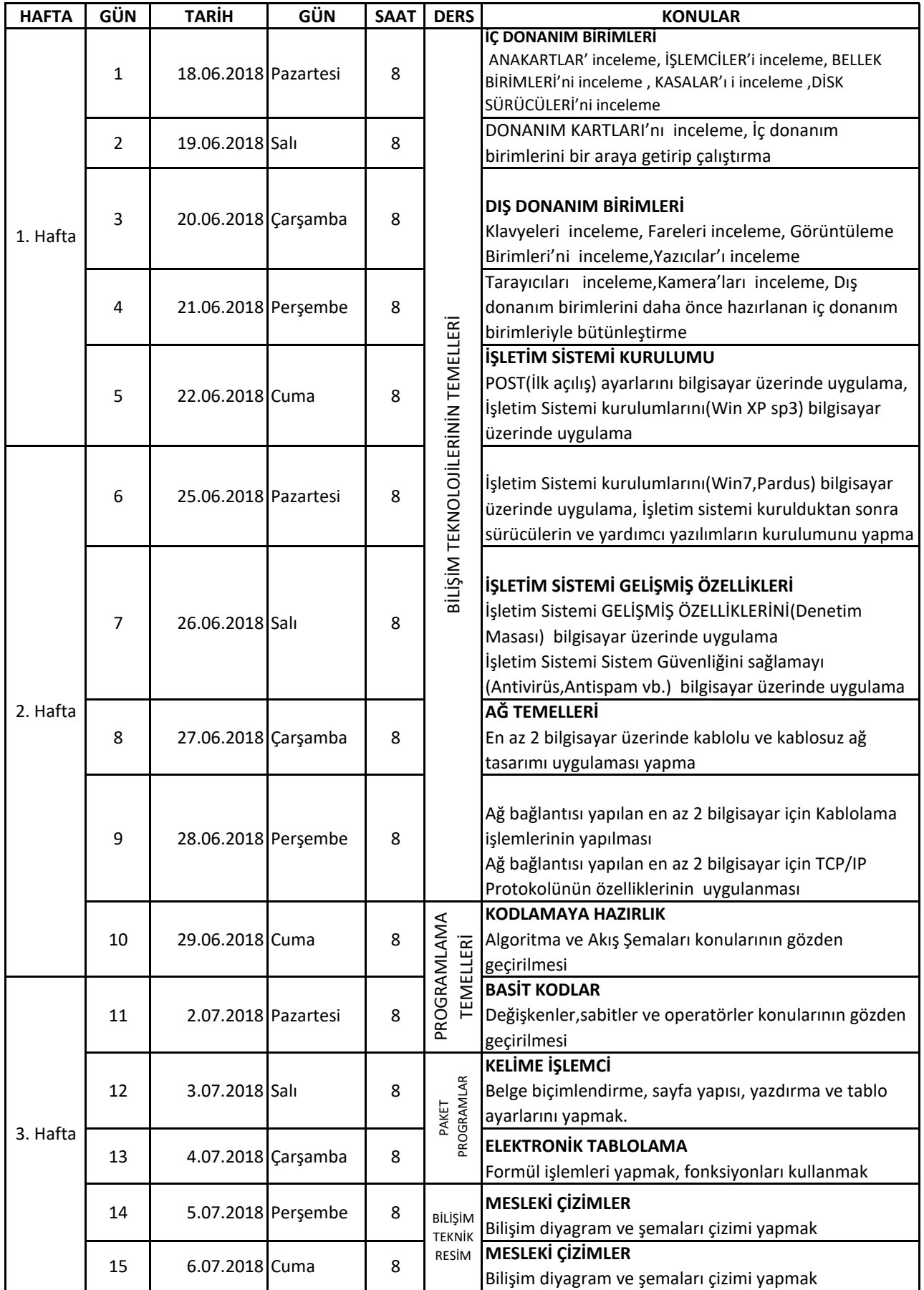

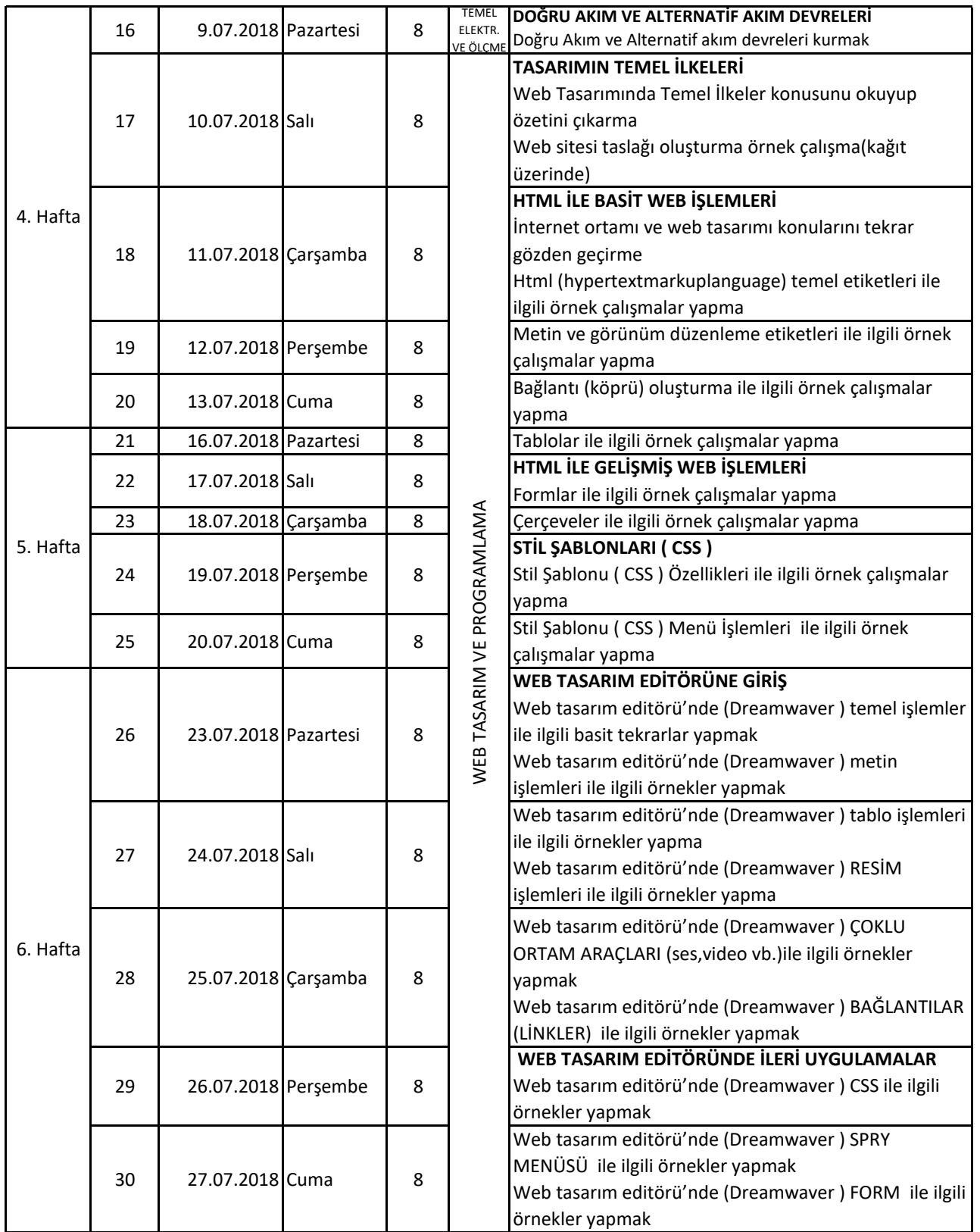

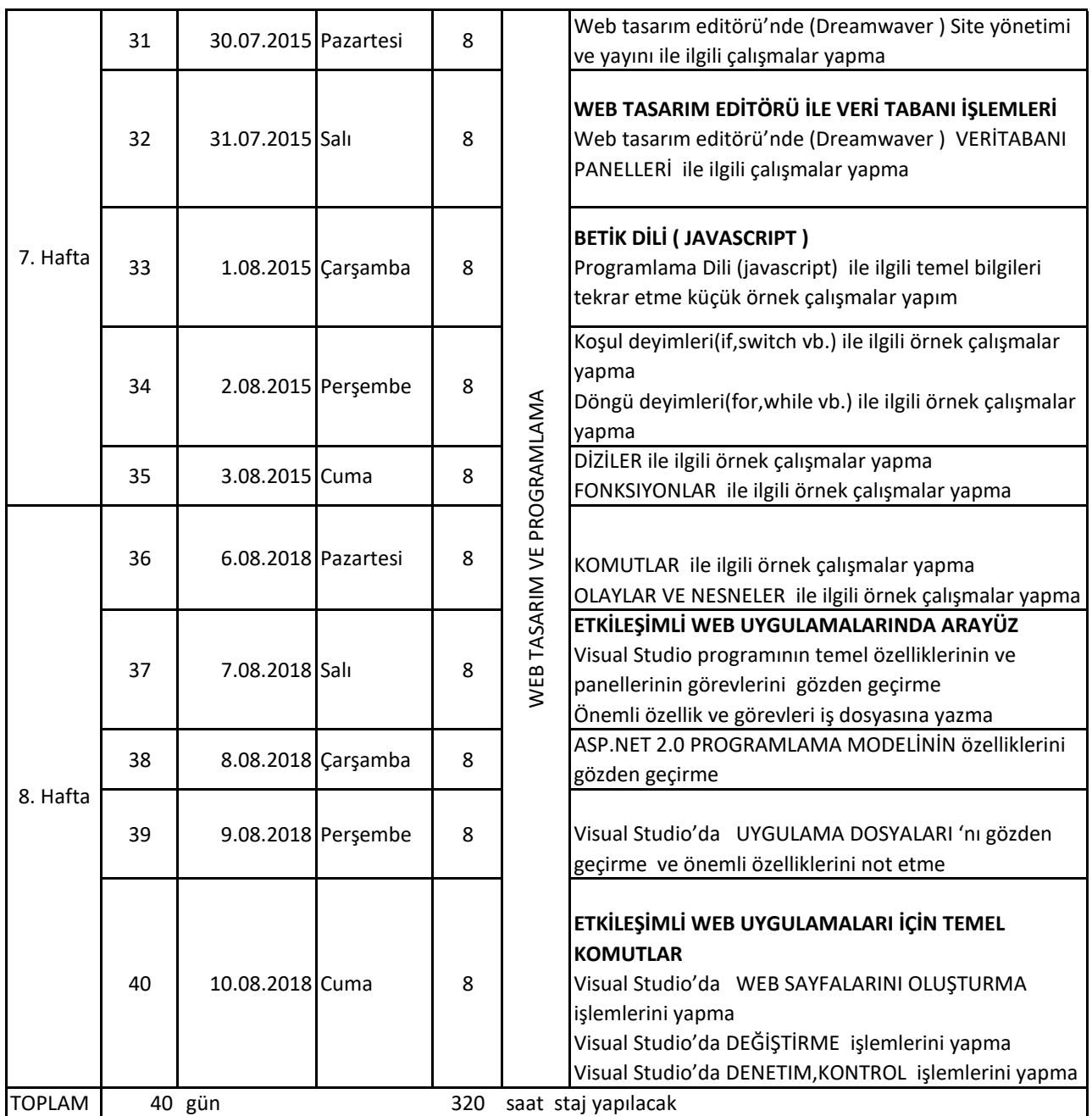

Mustafa İlhan EVGİN Taşkın SAYGIN Alan Şefi Atölye Şefi

Onay …/06/2018 Ahmet Oktay ÖZTOP Okul Müdürü